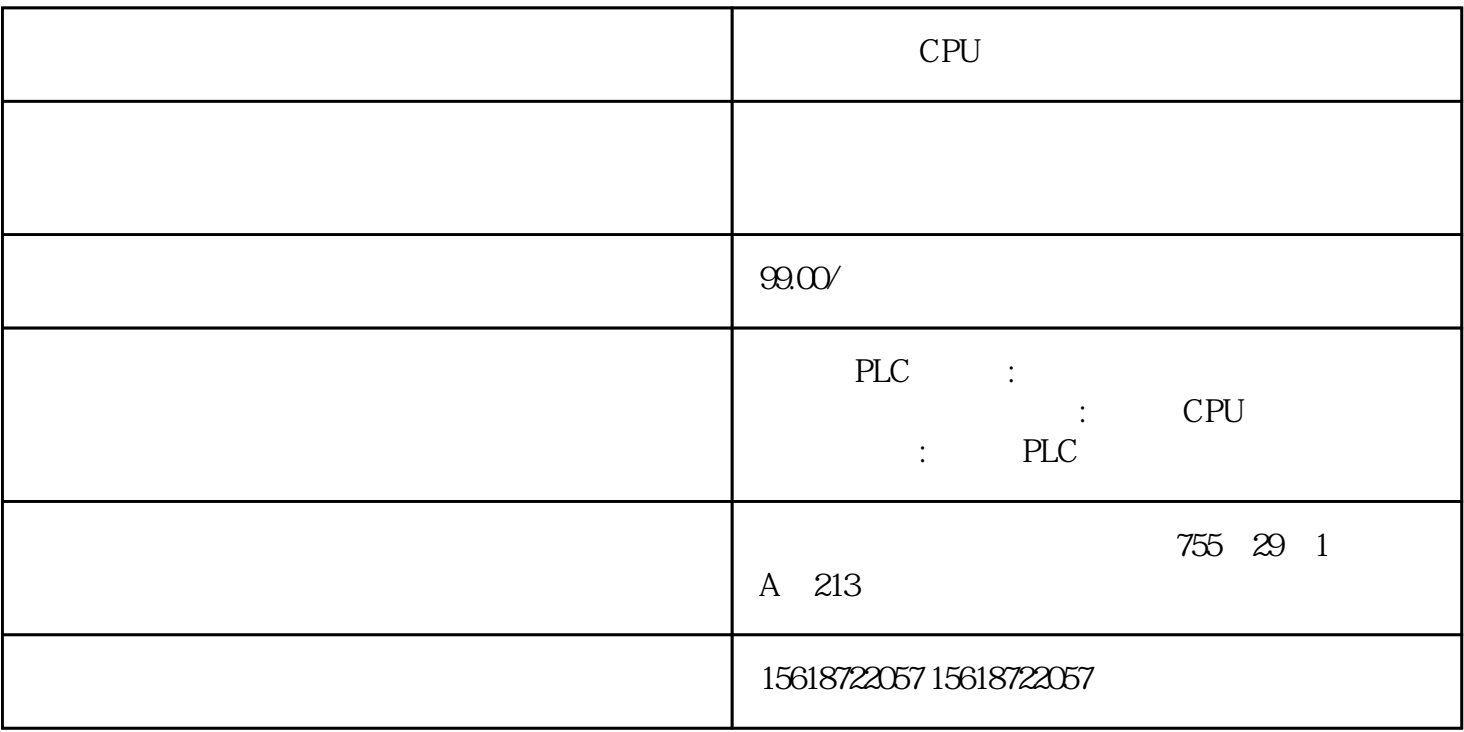

CPU

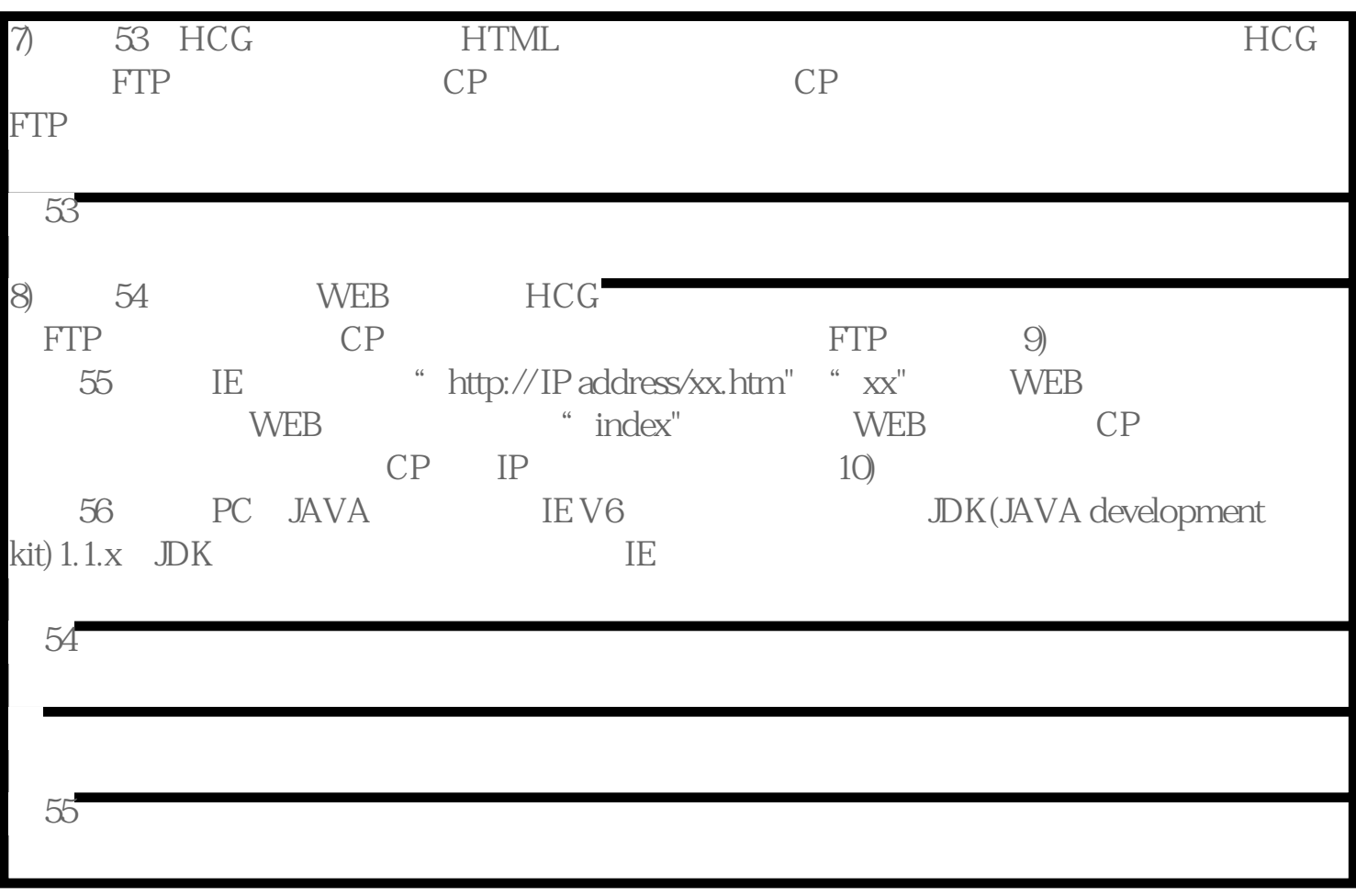

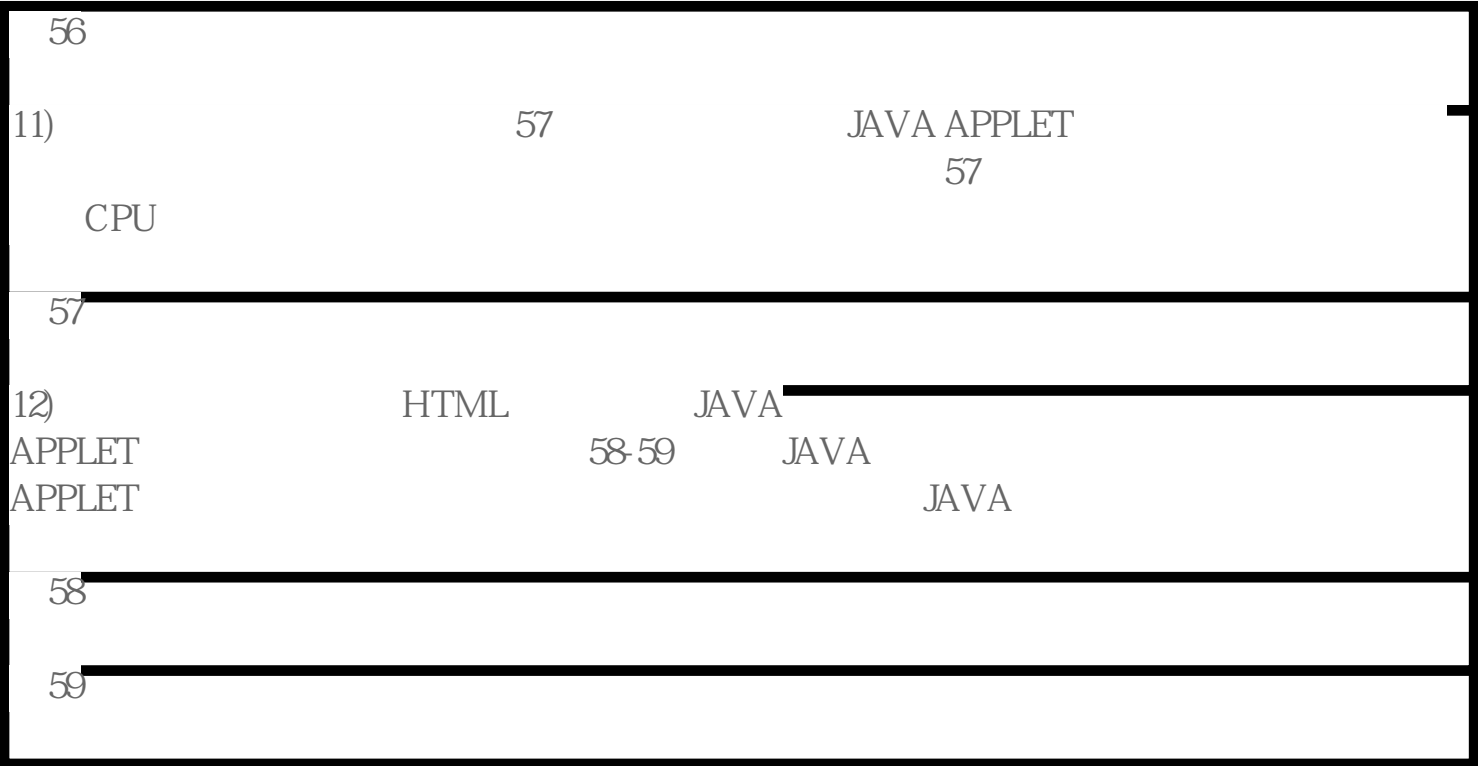